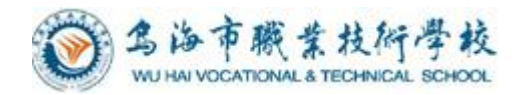

# 乌海市职业技术学校 计算机应用专业

# 《Visual Basic 程序设计》 课程标准

会计计算机教研组编制

2020 年 7 月

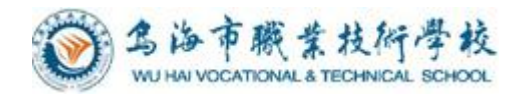

# 目录

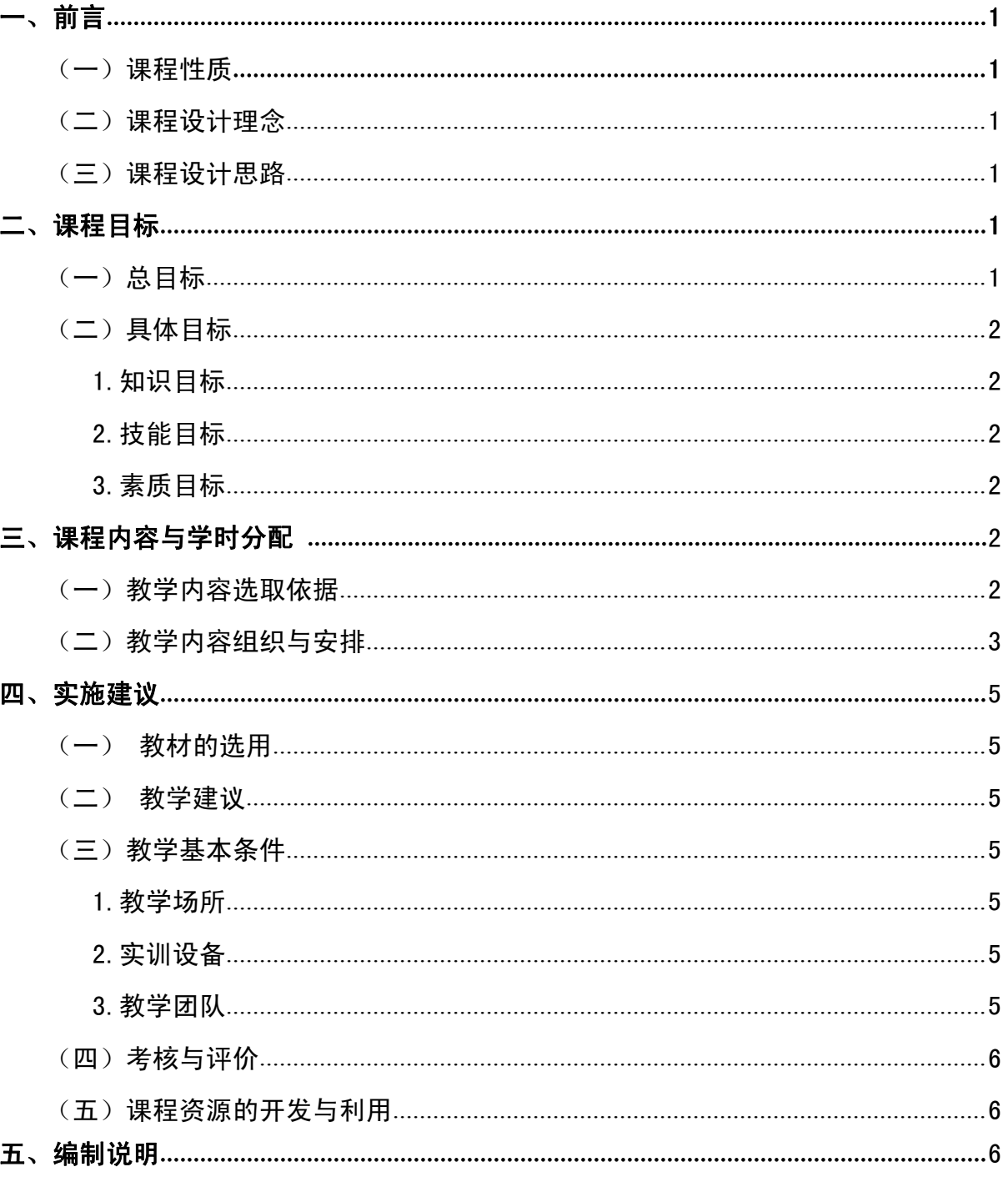

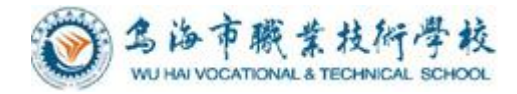

# 计算机应用专业《Visual Basic 程序设计》 课程标准

# <span id="page-2-0"></span>一、前言

#### <span id="page-2-1"></span>(一)课程性质

1. 《Visual Basic 程序设计》属于中等职业学校计算机应用专业的核心课程, 是 《计算机基础》的后续课程。《Visual Basic 程序设计》是一种易学实用、适用面广 的面向对象的程序设计语言,通过学习,能使学生掌握可视化计算机程序设计方法以及 面向对象的编程思想。其主要任务是使学生掌握 Visual Basic 程序设计的方法、技巧 和一些常用算法;从而深入理解程序设计的基本思想,培养学生利用 Visual Basic 语言处理实际问题的能力。 具备阅读、理解源程序和设计解题流程的能力;了解结构 化程序设计和面向对象程序设计的思想, 能编制出风格良好的程序;最后达到使用 Visual Basic 建立一个小型的应用系统的目的。

#### <span id="page-2-2"></span>(二)课程设计理念

按照"以能力为本位、以职业实践为主线、以项目课程为主体的模块化专业课程体 系"的总体设计要求,该门课程以学会面向对象的程序设计语言的使用,形成面向对象 程序编码的基本技能为基本目标,紧紧围绕工作任务完成的需要来选择和组织课程内 容、突出工作任务与知识,增强课程内容与职业岗位能力要求的相关性,提高学生的就 业能力。

#### <span id="page-2-3"></span>(三)课程设计思路

学习项目选取的基本依据是该门课程涉及的工作领域和工作任范围,但在具体设计 过程中,还根据软件专业的典型产品为载体,使工作任务具体化,产生了具体的学习项 目,其编排依据是该职业特有的工作任务逻辑关系、而不是知识关系。 依据工作任务 完成的需要、职业学校学生的学习特点和职业能力形成的规律,按照"学历证尽收眼底 与职业资格证书嵌入式"的设计要求确定课程的知识、技能等内容。 依据各学习项目 的内容总量以及在该门课程中的地位分配各学习项目的学时数。 学习程序用语言要使 用"了解"、"理解"、"能"或"会"等用语来表述。"了解"用于表述事实性、知 识的学习程序, "理解"用于表述原理性知识的学习程度, "能"或"会"用于表述技 能的学习程度。

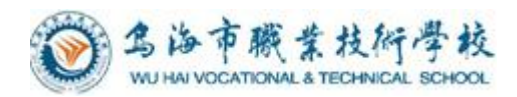

# <span id="page-3-0"></span>二、课程目标

## <span id="page-3-1"></span>(一)总目标

本课程的教学目标是使学生能运用所学的 Visual Basic 程序设计知识,根据实际 问题进行分析、计算、编写相应的处理程序;要求学生能独立完成具有一定实用性简单 应用程序,使学生养成独立思考、善于合作、以及良好的编程习惯,让学生最终具有独 立编程、解决实际问题的初步能力。

(二)具体目标

#### <span id="page-3-2"></span>1.知识目标

- (1)掌握 VB 的安装和使用;
- (2)理解对象、属性、方法、事件、事件驱动、事件过程等通用的基本概念;
- (3)掌握 Visual Basic 中的常用数据类型的使用方法;
- (4)掌握并灵活运用 Visual Basic 中的常用控制结构;
- (5)掌握并灵活运用 Visual Basic 常用标准控件;
- (6)学会编写通用 Sub 过程和 Function 过程。

#### <span id="page-3-3"></span>2.技能目标

- (1)灵活运用 VB 基本知识;
- (2) 熟练使用 VB 集成开发环境设计、编写、调试程序;
- (3)针对实际问题设计相应的算法。;
- (4)培养学生良好的编程习惯、严谨务实的工作作风。

#### <span id="page-3-4"></span>3.素质目标

- (1)培养学生吃苦耐劳与敬业精神;
- (2)具有实事求是的学风和严谨的工作态度;
- (3)具有一定的自学能力,形成独立思考的风格;
- (4)具有一定的协作能力和团队精神。

# <span id="page-3-5"></span>三、课程内容与学时分配

#### <span id="page-3-6"></span>(一)教学内容选取依据

根据计算机应用专业典型工作岗位对专业能力的需求,选用了电子工业出版社出版

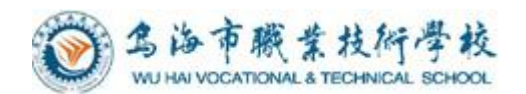

的《Visual Basic 程序设计》, 在结构方面, 有概述、VB 语言基础、顺序结构, 选择结 构,循环结构、数组、过程、图形与图像设计、程序调试,各章都增加了"实训"项目, 便于有的放矢组织教学,提高教学效率;充实了"习题"的内容,形式也更加多样化,使教 学更加方便灵活,有利于学生巩固掌握有关知识和技能。

## <span id="page-4-0"></span>(二)教学内容组织与安排

这门学科的知识与技能要求分为知道、理解、掌握、学会四个层次。这四个层次的 一般涵义表述如下: 知道——是指对知识点基本概念和原理的认知。 理解——是指对 知识点涉及到的原理、方法能给予说明和解释,能提示所涉及到的有关操作步骤。 掌 握——是指运用已理解的操作命令。 学会——是指能独立地完成指定的实际操作。

《Visual Basic 程序设计》理论+实践共 200 课时, 可根据实际情况增加授课时间, 每 个领域可适当增减 2 课时。具体内容如下表:

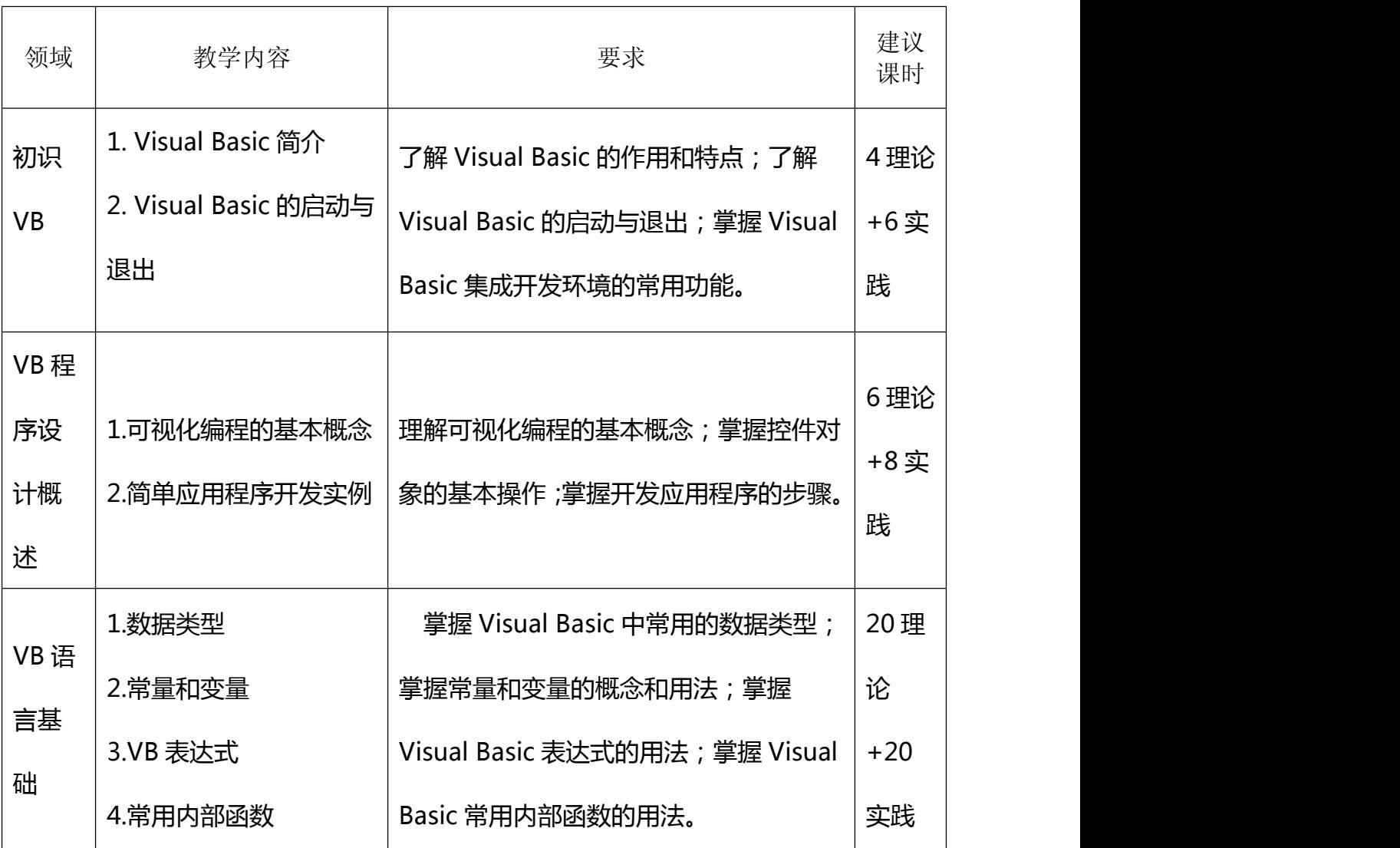

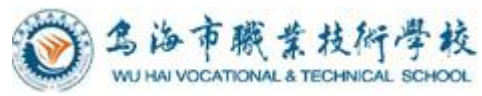

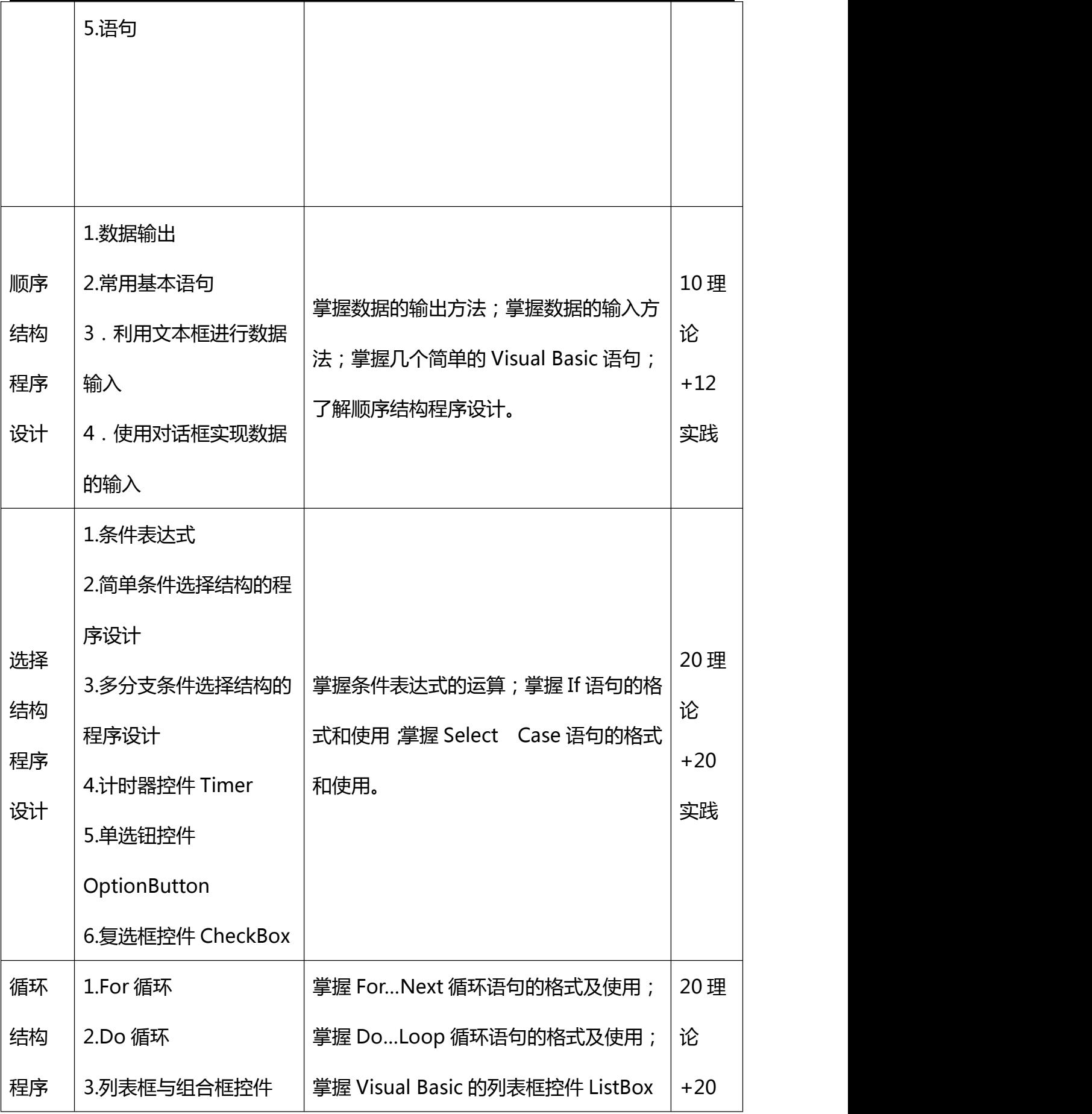

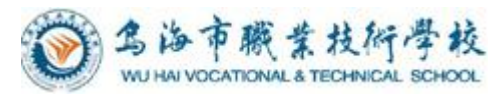

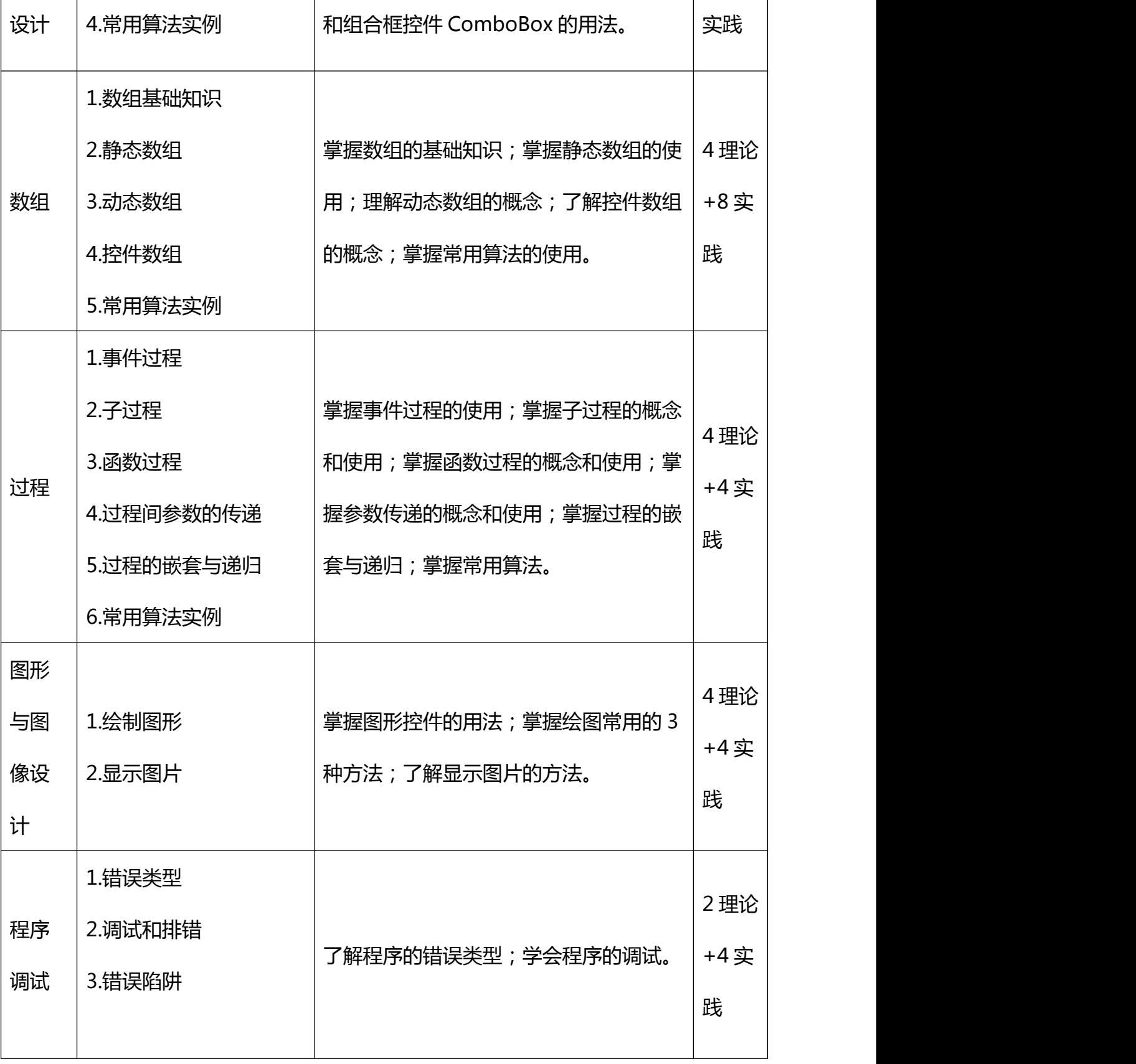

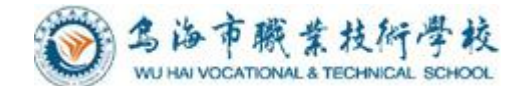

# <span id="page-7-0"></span>四、实施建议

#### <span id="page-7-1"></span>(一)教材的选用

本课程选用了电子工业出版社出版的《Visual Basic 程序设计》教材。

1.教材满足高考对口招生考纲要求。

2.教材体现了以就业为导向、以学生为中心的原则,将教学内容与生产生活中的实 际应用相结合,注重实践技能的培养。

3.教材符合中等职业学校学生的认知特点、心理特征、阅读特点和技能形成规律, 适应不同教学模式的特点,为教师教学与学生学习提供比较全面的支持。

4.教材体现了职业教育特色,既具有通用性,又体现针对性。

#### <span id="page-7-2"></span>(二)教学建议

本课程采用 "项目导向、任务驱动、教学做一体化" 的模式进行教学,教学过程 中综合运用任务教学法、演示法、启发引导法、行为导向教学法、讲授法等教学方法结 合多媒体课件开展教学,教学中注重对学生职业能力的训练和社会能力的提升。

#### <span id="page-7-3"></span>(三)教学基本条件

#### <span id="page-7-4"></span>**1.**教学场所

多媒体教室、机房。

#### <span id="page-7-5"></span>**2.**实训设备

(1)多功能一体机教室;

(2)机房 2 个,共 80 台计算机。

#### <span id="page-7-6"></span>**3.**教学团队

本专业教学团队专任教师 7 人, 其中专业带头人 1 名, 教学名师 1 名, 80%以上教 师具有双师资格。团队的建设以专业带头人和骨干教师为核心,以强化教师实践能力为 重点,形成"双师型"教师队伍的团队合力。

#### <span id="page-7-7"></span>(四)考核与评价

本课程采用理论考核与实践考核相结合,过程评价与结果评价相结合。成绩评定由 实践成绩 40%和理论考核 60%两部分组成。

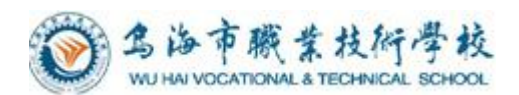

理论考核采取笔试的形式,考核内容侧重于基础知识、基本概念、基本操作。各占 总成绩的 60%。

实践考核采用平时考核累计方式,要求学生在规定的时间内完成对规定项目的作 业,考核内容侧重于准确、快速、逻辑思维的考核。

## <span id="page-8-0"></span>(五)课程资源的开发与利用

积极开发和利用网络课程资源,充分利用图片、视频、多媒体课件等提高学生对各 教学方法的认识,同时应积极创造条件搭建远程教学平台,扩大课程资源的交互空间。 本课程将开发教学文档、讲义、课件、教材等资源,届时可供学生使用。

# <span id="page-8-1"></span>五、编制说明

适用专业: 计算机应用 专业组:会计计算机教研组

制定人:苏彩云

审核人:高志刚

编制日期:2020 年 7 月